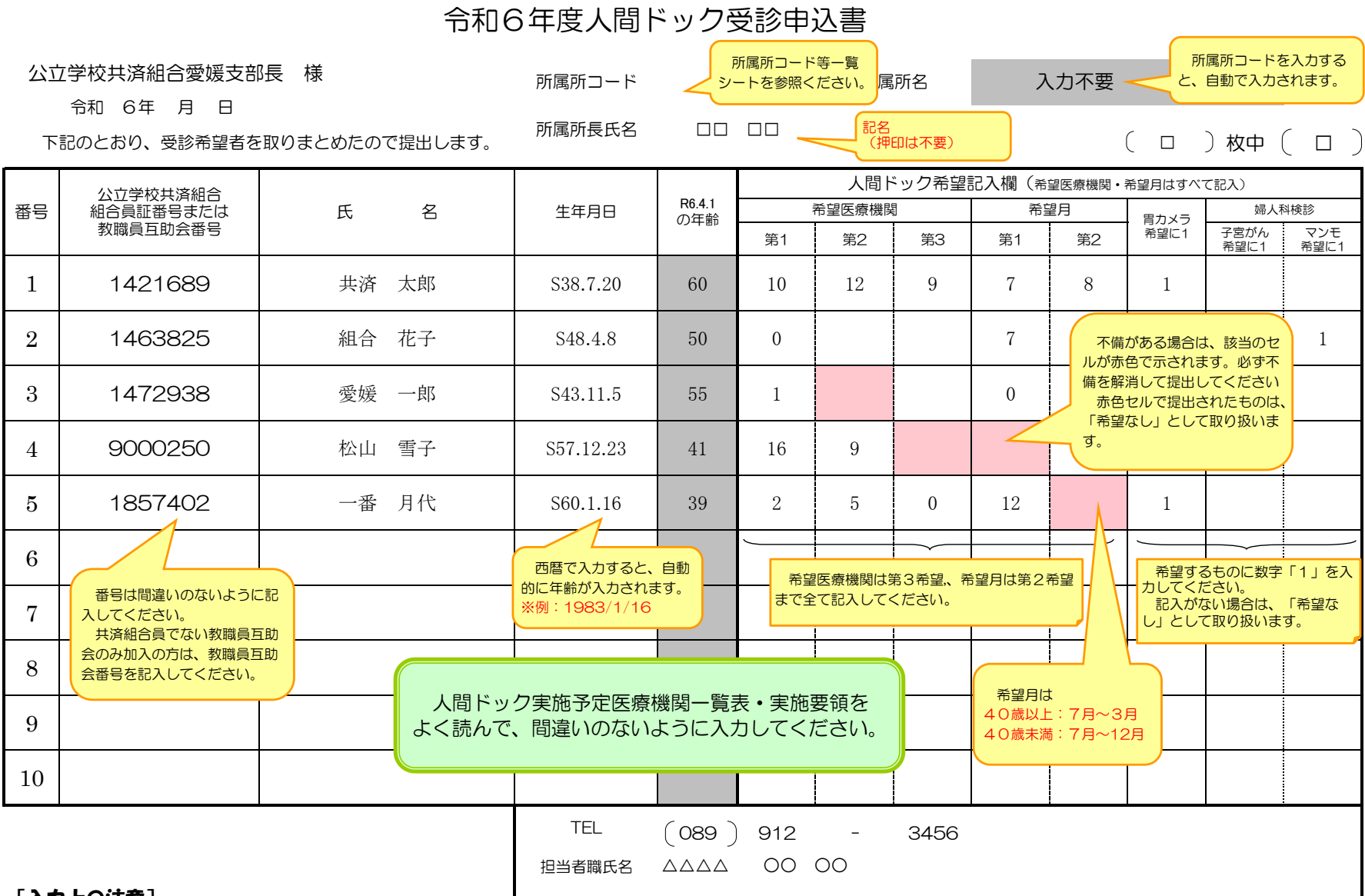

## [入力上の注意]

- ◇ このシートから入力してください。不足する場合「入力用(2)」→「入力用(3)」の順に使用してください。
- ◇ グレー着色セルは入力不要です。
- ◇ 記載事項(特に組合員証番号、所属所コード) に誤りがないことを確認してください。 (別表1) 人間ドック実施医療機関一覧表を確認のうえ、 希望医療機関・希望月を選択してください。**希望医療機関・希望月がそれぞれどこでもよい方は、「0」を選択**してください。
- ◇ 四国中央病院の2日通常コースは40歳以上の節目年齢の方が対象です。節目年齢以外の方は申し込めません。
- ◇ 胃カメラを希望する方は、「胃カメラ希望」に「1」を入力してください。ただし、決定した医療機関によっては胃カメラの実施ができない場合がありますので ご了承ください。「胃カメラのみ」以外の医療機関は、受診医療機関決定後、改めて**胃カメラの申し込みが必要**です。
- ◇ 女性の方で婦人科検診 (子宮がん検診及び乳がん検診) を希望する場合は、それぞれ「1」を入力してください。ただし、決定した医療機関によっては、 婦人科検診の実施ができない場合がありますのでご了承ください。

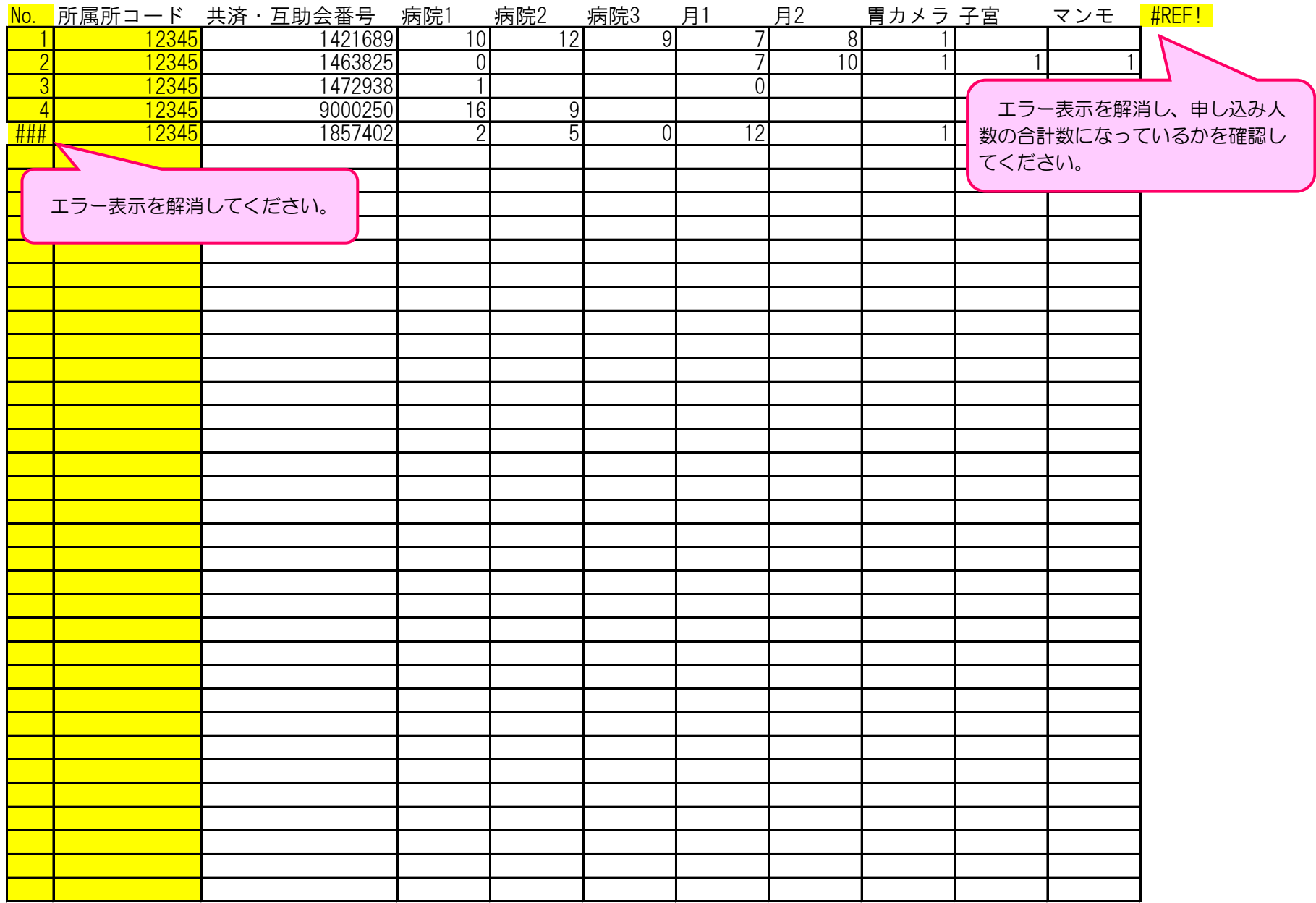